## Demo: Relaxation

Geometriedata: pde initial.mat

Bilder: relaxation.m

Vergleiche die klassischen iterativen Löser: Jacobi, Gauss-Seidel und Relaxation  $\omega = 1.5$ :

Fehler nach 10 Iterationsschritten:

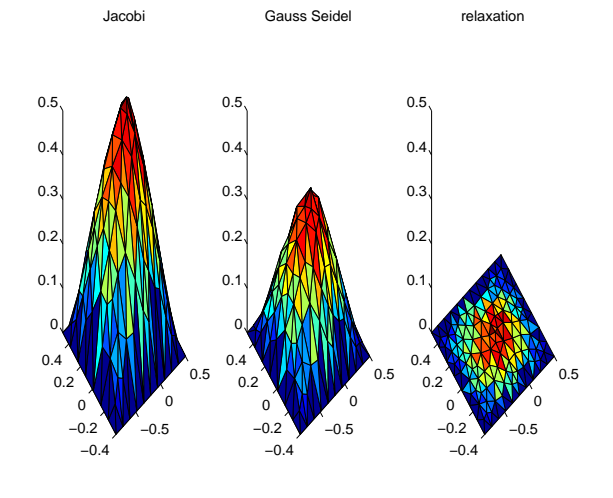

Residual:

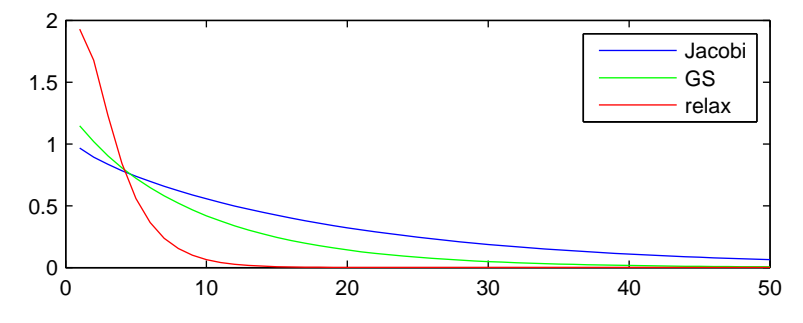

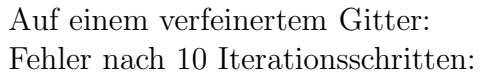

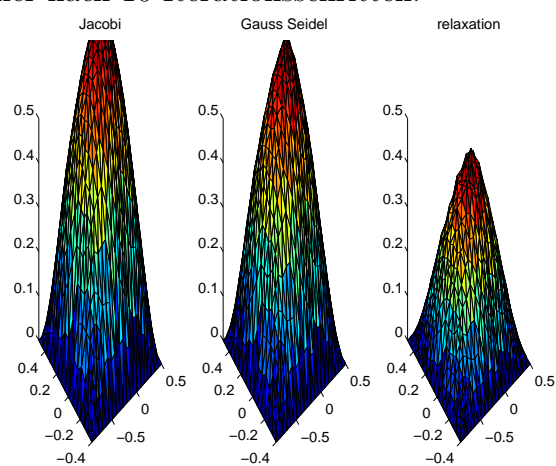

Residual:

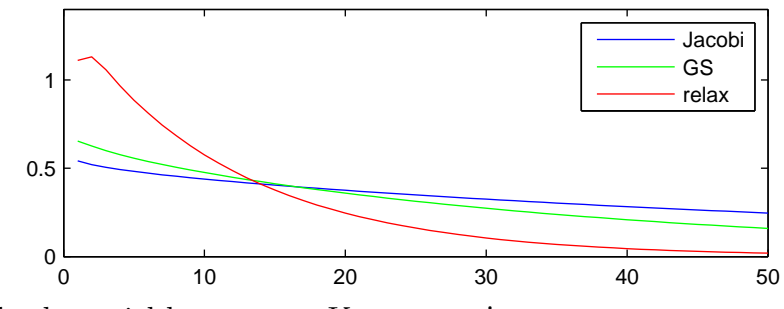

Beobachte: viel langsamere Konvergenz!